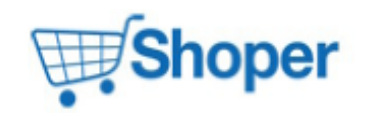

## **Pliki .tpl**

## **scripts/product/bundle.tpl**

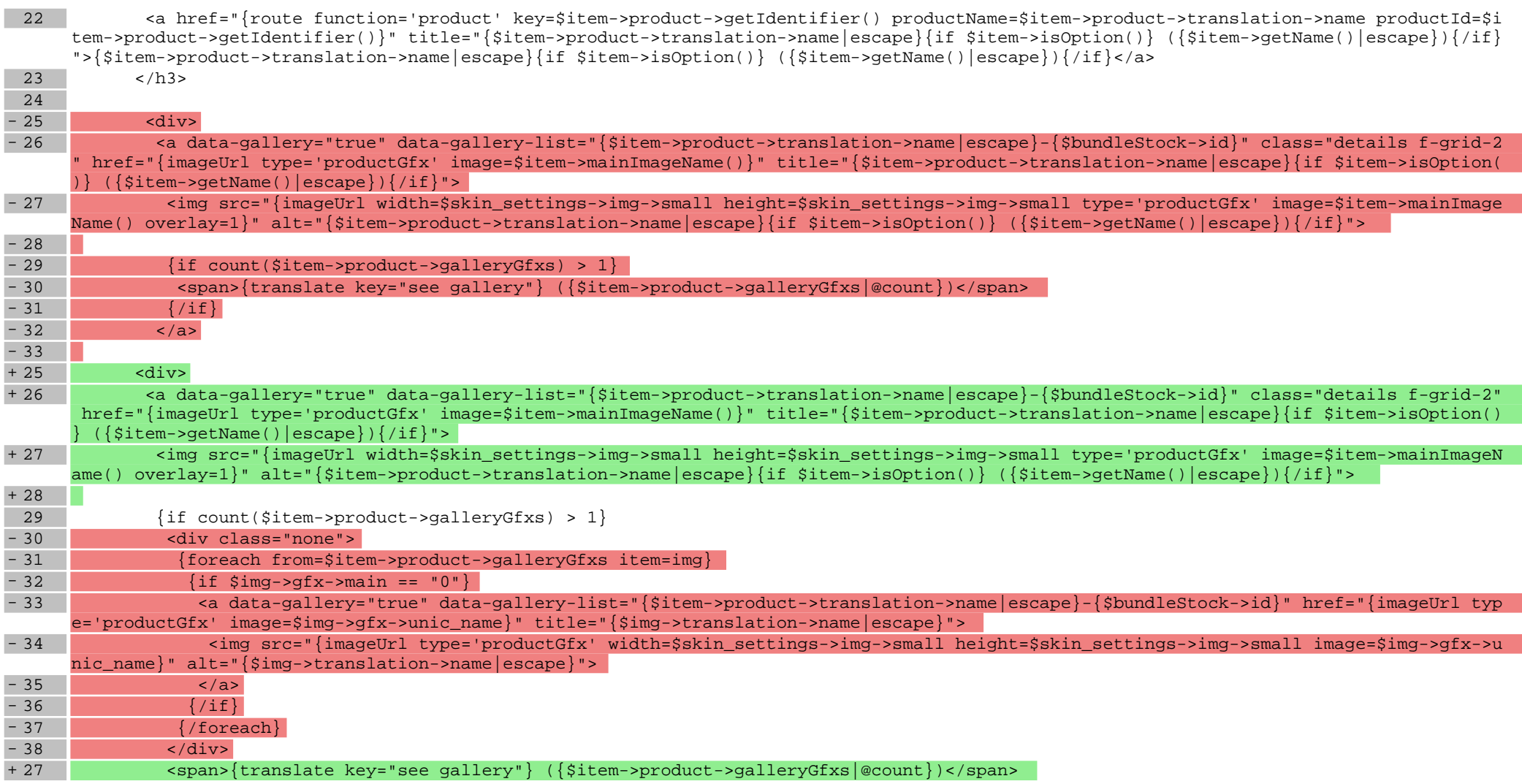

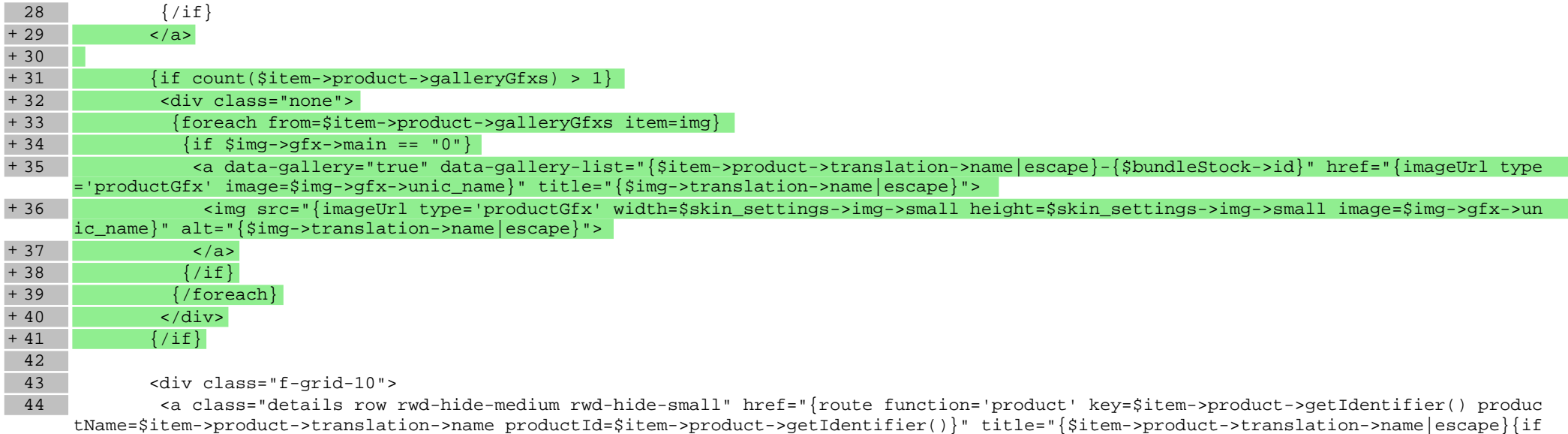

\$item->isOption()} ({\$item->getName()|escape}){/if}">

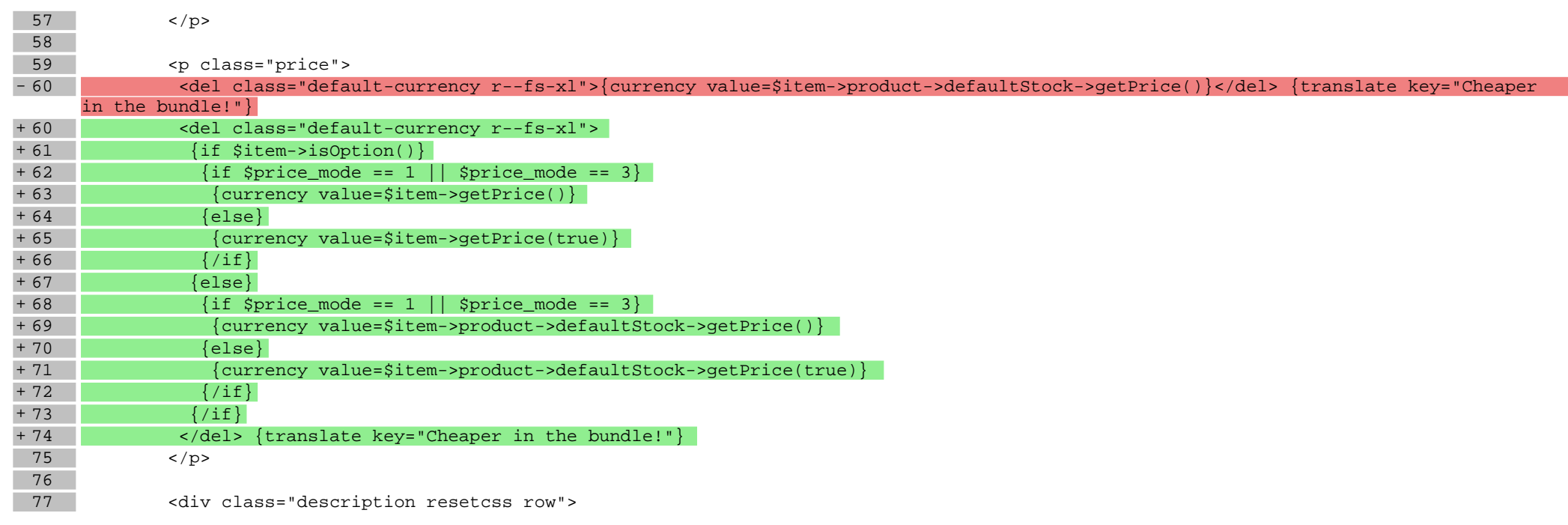

## **scripts/product/index.tpl**

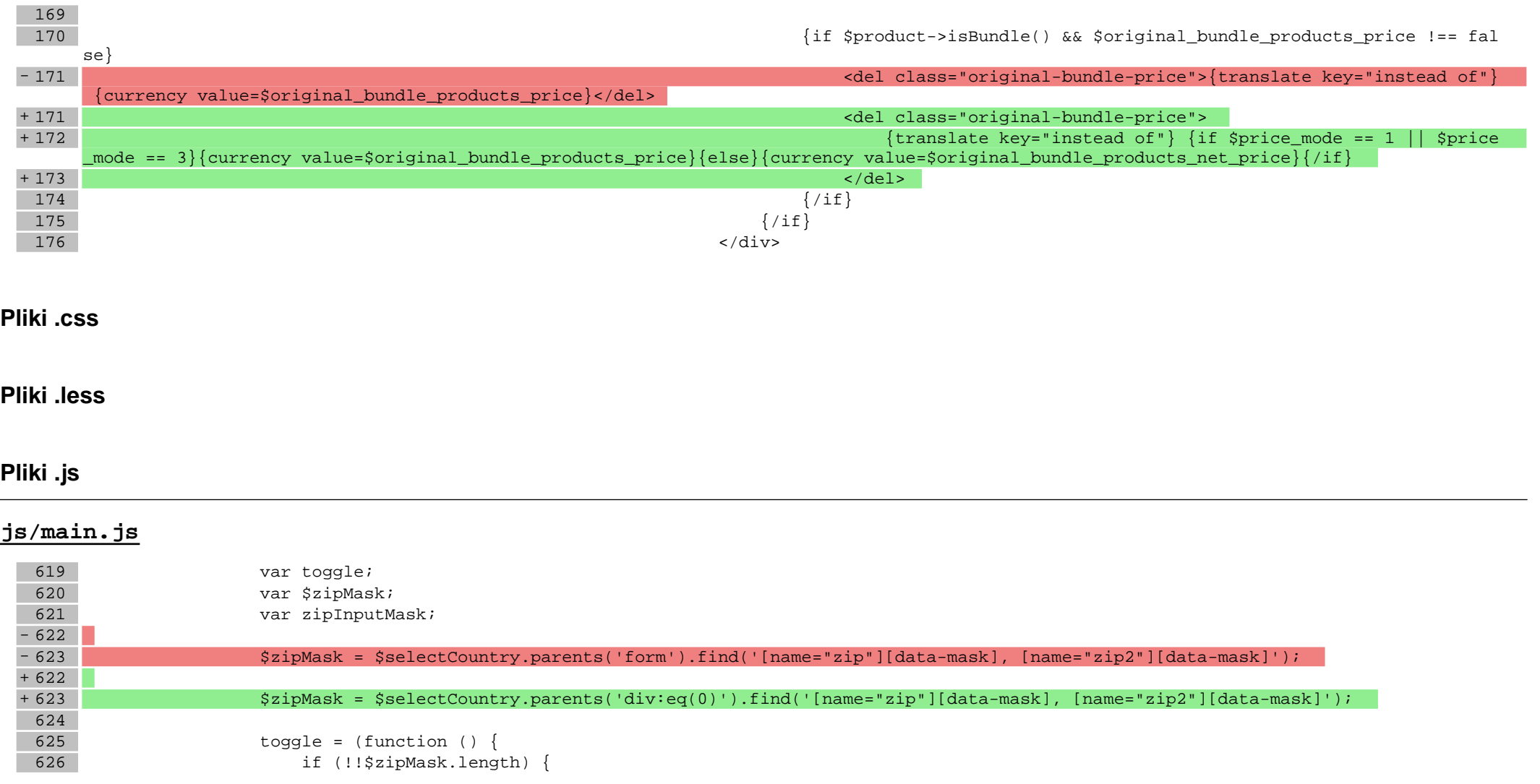